# 1Z0-1055-21<sup>Q&As</sup>

Oracle Financials Cloud: Payables 2021 Implementation Essentials

### Pass Oracle 1Z0-1055-21 Exam with 100% Guarantee

Free Download Real Questions & Answers PDF and VCE file from:

https://www.leads4pass.com/1z0-1055-21.html

100% Passing Guarantee 100% Money Back Assurance

Following Questions and Answers are all new published by Oracle Official Exam Center

Instant Download After Purchase

100% Money Back Guarantee

😳 365 Days Free Update

Leads4Pass

800,000+ Satisfied Customers

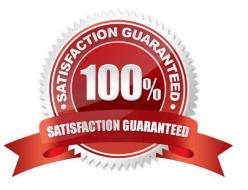

## Leads4Pass

#### **QUESTION 1**

An installment for \$1,000 USD is due for payment on January 10, 2019. The installment has two discounts: the first discount date is December 5, 2018 for \$150 USD and the second discount date is December 20, 2018 for \$50 USD. The Pay Date Basis on the supplier site is Discount. You submit a Payment Process Request with the following criteria: Payment Date = December 5, 2018 Pay Through Date = December 25, 2018 Date Basis = Pay Date Always Take Discount option is enabled

What will be the resulting status of the installment and discount?

A. The installment is selected and a discount of \$50 USD (the second discount) is applied.

B. The installment is selected and a discount of \$200 USD (\$150 + \$50) is applied.

C. The installment is selected and a discount of \$150 USD is applied because the Always Take Discount option was enabled.

D. The installment is selected but no discount is applied because the payment date is after the discount dates.

E. The installment is not selected because the first discount date is before the Pay Through Date.

#### Correct Answer: C

Discount Taken Amount is 150 USD. Although the Payment Date is after the discount dates, the first discount is taken because the option Always take discount is enabled. References:https://docs.oracle.com/ cloud/farel8/financialscs\_gs/FAPPP/F1011879AN17393.htm

#### **QUESTION 2**

You want your expense auditors to audit only expenses reports for specific business units. How do you do this?

- A. Create your own audit extension rules that correspond to the business unit.
- B. Assign the auditors\\' specific data roles for the corresponding business units.
- C. Create a custom duty role and assign the data roles to each auditor.
- D. Make auditors the managersof the corresponding business unit to route expense reports properly.

Correct Answer: B

You can enable expense auditors to audit expense reports for specific business units by assigning them specific expense auditor data roles for the business units. For example, to allow an expense auditor to audit expense reports for the Vision Operations and Vision Services business units, assign the Expense Auditor Vision Operations and Expense Auditor Vision Services data roles, respectively, to the expense auditor. References:https://docs.oracle.com/cloud/farel8/financialscs\_gs/FAWDE/F1005004AN1204B.htm

#### **QUESTION 3**

You have successfully processed the expense reports for reimbursement and have transferred the information to Payables. What is the next step before you can pay them?

- A. Transfer the data to General Ledger.
- B. Validate the invoice in Payables.

Leads4Pass

- C. Create a payment process request in Payments.
- D. Create Accounting for the invoice in Payables.

Correct Answer: C

Oracle Fusion Expenses provides reimbursement functionality that ensures corporate card issuers and employees are reimbursed for business expenses. Expenses uses Oracle Fusion Payables to process expense reports for reimbursement. To reimburse card issuers and employees, the expense auditor runs the Process Expense Reimbursement process and the corporate card administrator runs the process, Create Corporate Card Issuer Payment Requests. After payment requests are created in Payables, corporate card issuers and employees are paid by Oracle Fusion Payments. Thisfigure shows the flow of data when the expense auditor runs the Process Expense Reimbursement program.

#### **QUESTION 4**

What data can you find in an Oracle Transactional Business Intelligence subject area attribute column?

- A. values that are organized into parent-child relationships
- B. data that is metric and can be added up or aggregated
- C. information about a business object with values that are dates, Ids or text
- D. data that provides a measure of something

Correct Answer: C

#### **QUESTION 5**

An invoice for \$1,000 USD and a credit memo for (\$1,100) USD are due for payment. What are the two outcomes if you chose the "Apply Credits Up to Zero Amount" option when submitting a Payment Process Request? (Choose two.)

A. Both the invoice and the credit memo are included in the Payment Process Request.

B. Neither the invoice nor the credit memo is included in the Payment Process Request.

C. Both the invoice and the credit memo are fully paid.

D. Only the invoice is paid fully but the credit memo is partially paid with a credit of (\$100) USD remaining.

#### Correct Answer: AD

When yousubmit a "payment process request", you can enable the Apply credits up to zero amount payment option. Enabling the option causes the payment process to apply credits when the credits reduce the payment amount below zero. The following scenario illustrate impact of this option. Credit Amount Greater Than Invoice Amount An invoice for 200 USD and a credit memo for 225 USD are due for payment. The following table describes the payment processing that occurs based on the setting for the Apply credits upto zero amount payment option. Assume that the "Apply Credits Up to Zero Amount" option is enabled. Payment processing applies 200 USD of the credit memo to the invoice and creates a payment for 0 USD. The remaining credit is 25 USD. References:https://fusionhelp.oracle.com/helpPortal/topic/Topicld\_P\_9F438E13CC89BA0CE040D30 A68816F77

<u>1Z0-1055-21 PDF Dumps</u> <u>1Z0-1055-21 Practice Test</u> <u>1Z0-1055-21 Braindumps</u>